## Pipelined Multithreading Generation in a Polyhedral Compiler

January 22nd 2020, IMPACT'20, HiPEAC, Bologna, Italy

Harenome Ranaivoarivony-Razanajato, Cédric Bastoul, Vincent Loechner

University of Strasbourg and Inria Nancy Grand Est

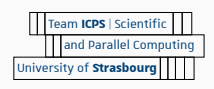

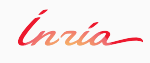

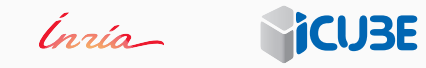

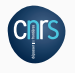

- 1 **for** (**int** i = 1; i < N; ++i)
- 2 A[i] = f1(A[i], A[i 1]); *// S1*
- 3 **for** (**int** i = 1; i < N; ++i) 4 B[i] =  $f2(A[i], B[i - 1]); // S2$
- 5 */\* ... \*/*
- 6 **for** (**int** i = 1; i < N; ++i)
- $7 \qquad F[i] = f6(E[i], F[i-1]); \; // \; S6$

**(a)**Sequential Program

- 1 **for** (**int** i = 1; i < N; ++i)
- 2 A[i] = f1(A[i], A[i 1]); *// S1*
- 3 **for** (**int** i = 1; i < N; ++i) 4 B[i] =  $f2(A[i], B[i - 1]); // S2$
- 5 */\* ... \*/*
- 6 **for** (**int** i = 1; i < N; ++i)  $7 \qquad F[i] = f6(E[i], F[i-1]); \; // \; S6$

#### **(a)**Sequential Program

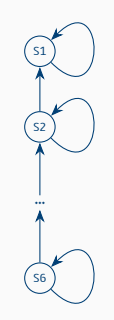

**(b)** Dependency Graph

 **for** (**int** i = 1; i < N; ++i) 2 A[i] =  $f1(A[i], A[i - 1]); // S1$ **for** (**int**  $i = 1$ ;  $i < N$ ;  $+i$ ) B[i] = f2(A[i], B[i - 1]); *// S2 /\* ... \*/* **for** (**int** i = 1; i < N; ++i) F[i] = f6(E[i], F[i - 1]); *// S6*

**(a)**Sequential Program

**(b)** Pipelined Execution

 $\sqrt{\frac{51(1)}{1}}$ , thread 1

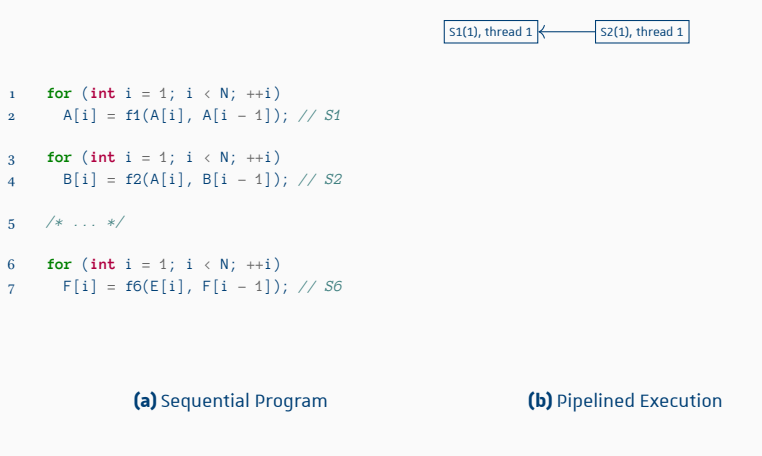

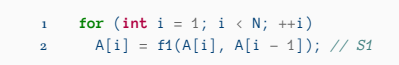

- **for** (**int**  $i = 1$ ;  $i < N$ ;  $+i$ ) 4 B[i] = f2(A[i], B[i - 1]); *// S2*
- 5 */\* ... \*/*
- 6 **for** (**int** i = 1; i < N; ++i)
- 7 F[i] = f6(E[i], F[i 1]); *// S6*

**(a)**Sequential Program

**(b)** Pipelined Execution

 $\overline{S1(2)}$ , thread 2

 $\boxed{\mathsf{S1}(1),\mathsf{thread}\ 1}$   $\longleftarrow$   $\boxed{\mathsf{S2}(1),\mathsf{thread}\ 1}$ 

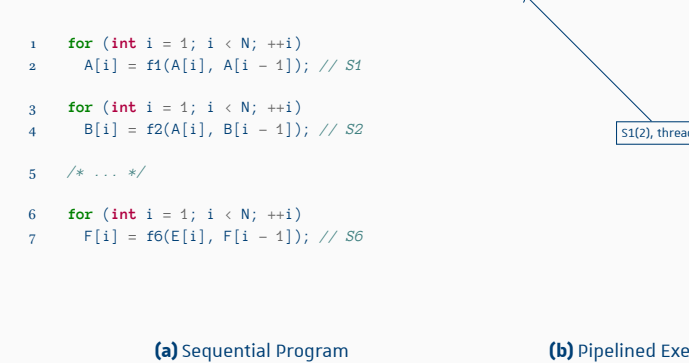

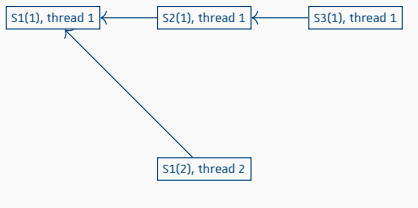

**(b)** Pipelined Execution

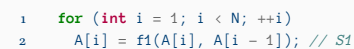

- 
- **for** (**int**  $i = 1$ ;  $i < N$ ;  $+i$ ) 4 B[i] = f2(A[i], B[i - 1]); *// S2*
- 5 */\* ... \*/*
- 6 **for** (**int** i = 1; i < N; ++i)
- 7 F[i] = f6(E[i], F[i 1]); *// S6*

**(a)**Sequential Program

**(b)** Pipelined Execution

 $\overline{\left(51(2), \text{thread } 2\right)}$ 

 $\sqrt{\frac{S3(1)}{S1(1)}}$  thread 1

 $-\overline{S2(2)}$ , thread 2

 $\boxed{\mathsf{S1(1), thread 1}} \longleftarrow \boxed{\mathsf{S2(1), thread 1}} \longleftarrow$ 

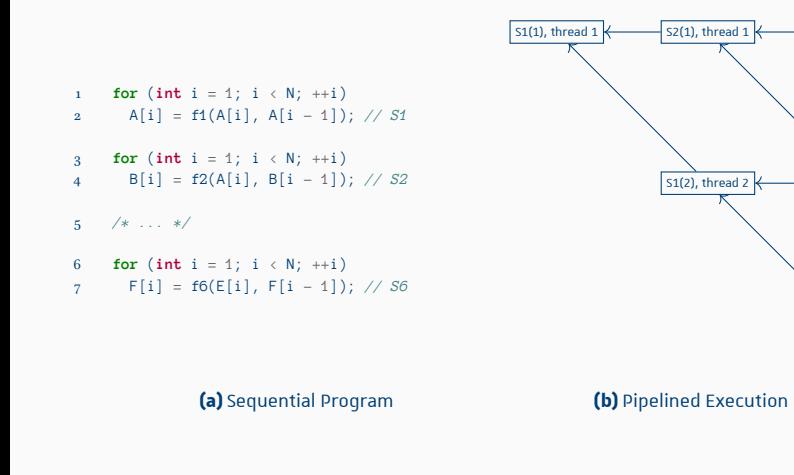

**Pipelined Multithreading Generation in a Polyhedral Compiler**,Harenome Razanajato et al. 1

 $\sqrt{\frac{S3(1)}{S1(1)}}$ 

 $\sqrt{\frac{S2(2)}{S2(2)}}$ , thread 2

 $\boxed{\mathsf{S1}(3), \mathsf{thread 3}}$ 

*/\* ... \*/*

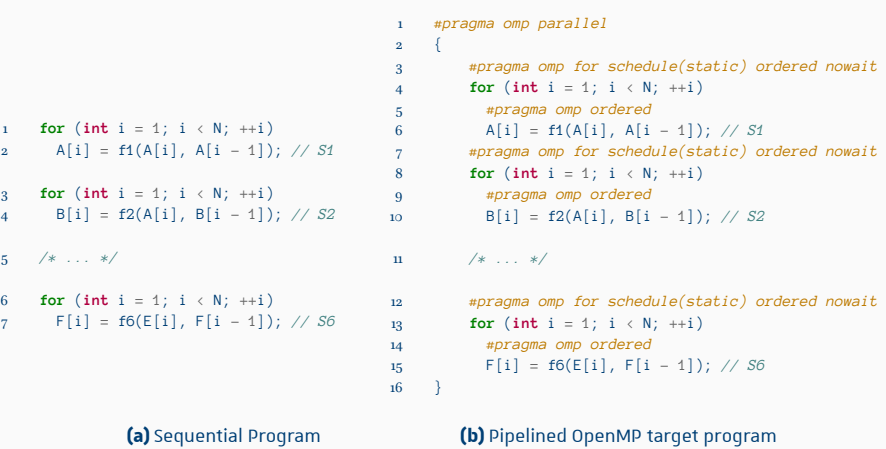

#### **Pipelined Multithreading Generation in a Polyhedral Compiler**, Harenome Razanajato et al. 1

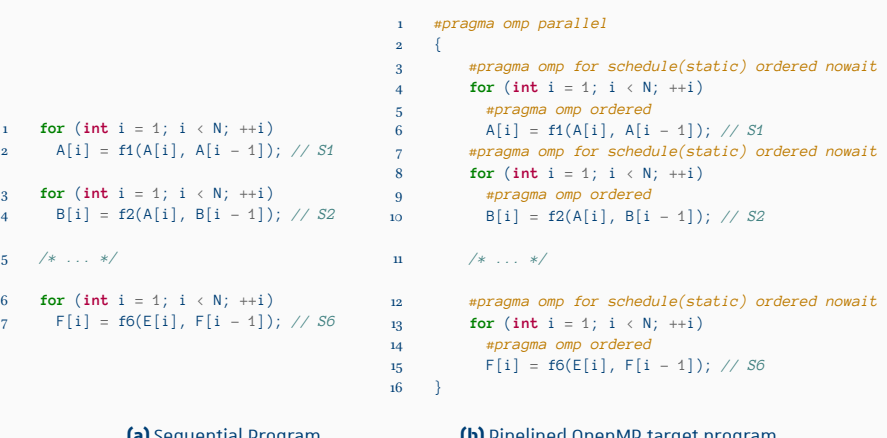

**(a)**Sequential Program

**(b)** Pipelined OpenMP target program

Speedup: 2.89

*/\* ... \*/*

#### Goals

- Identifying software pipelines in a polyhedral compiler
- Generate pipelined multithreading using OpenMP

## Polyhedral Model

Introduction

Background

Pipelined Multithreading Generation

Experimental Results

Conclusion

### OpenMP

- #pragma based API for shared memory parallelism
- Worksharing constructs
	- #pragma omp for
	- #pragma omp task

#### OpenMP

- #pragma based API for shared memory parallelism
- Worksharing constructs
	- #pragma omp for
	- #pragma omp task
- Synchronization
	- #pragma omp barrier: explicit synchronization barrier
	- omp\_set\_lock() and omp\_unset\_lock(): explicit lock mechanism

#### OpenMP

- #pragma based API for shared memory parallelism
- Worksharing constructs
	- #pragma omp for
	- #pragma omp task
- Synchronization
	- #pragma omp barrier: explicit synchronization barrier
	- omp\_set\_lock() and omp\_unset\_lock(): explicit lock mechanism
- Clauses
	- nowait clause on worksharing constructs: omit the implicit barrier at the end of a worksharing construct
	- ordered clause on worksharing constructs: sequentialize a region

### Polyhedral Model

#### Introduction

Background

#### Pipelined Multithreading Generation

Sequential Loop Fission

Relaxed nowait prerequisites

Alternative: Explicit synchronization

Experimental Results

Conclusion

### Sequential Loop Fission

- Goal: maximize the number of pipeline stages
- Dependence analysis: identify Strongly Connected Components

### Sequential Loop Fission

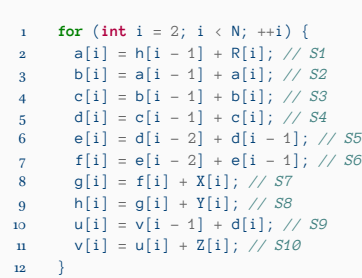

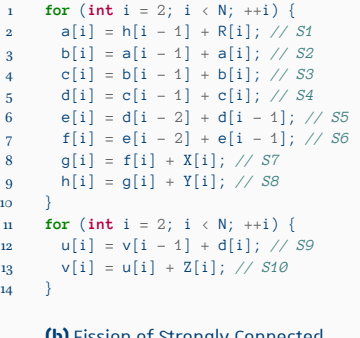

**(a)** Original loop body

**(b)**Fission of Strongly Connected

Components

#### Conditions on the nowait clause for parallel

The safe use of the nowait clause between two **parallel** loops requires that there are no dependencies between the loops or that:

- the sizes of the iteration domains are equal
- the chunk size is either the same or not specified
- both loops are bound to the same parallel region
- none of the loops is associated with a SIMD construct
- the second loop depends only on the same logical iteration of the first loop

#### Relaxed conditions on the nowait clause for ordered loops

The safe use of the nowait clause between two **ordered** loops requires that there are no dependencies between the loops or that:

- the sizes of the iteration domains are equal
- the chunk size is either the same or not specified
- both loops are bound to the same parallel region
- none of the loops is associated with a SIMD construct
- the second loop depends only on the same logical iteration of the first loop

#### Relaxed conditions on the nowait clause for ordered loops

The safe use of the nowait clause between two **ordered** loops requires that there are no dependencies between the loops or that:

- the sizes of the iteration domains are equal
- the chunk size is either the same or not specified
- both loops are bound to the same parallel region
- none of the loops is associated with a SIMD construct
- the second loop depends only on the same logical iteration of the first loop
- the second loop depends on the same logical iteration **or previous logical iterations** of the first loop

#### Relaxed conditions on the nowait clause for ordered loops

 *#pragma omp parallel* { *#pragma omp for nowait* **for** (**int** i = 0; i < N; ++i)  $A[i] = f1(A[i]);$  *#pragma omp for* **for** (**int** i = 0; i < N; ++i)  $B[i] = f2(B[i], A[i]);$  $\begin{matrix}9 & 3\end{matrix}$ 

**(a)** Parallel for and nowait **(b)** Ordered for and nowait

*#pragma omp parallel*

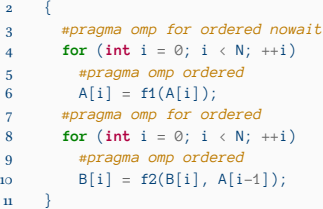

#### Annotations

- Annotate sequential loops with #pragma omp for ordered
- Enclose sequential loop bodies in #pragma omp ordered regions
- Annotate loops with nowait where possible
- Optimize by reverting ordered loops without nowait clauses to #pragma omp single regions

### Polyhedral Model

#### Introduction

Background

#### Pipelined Multithreading Generation

Sequential Loop Fission

Relaxed nowait prerequisites

#### Alternative: Explicit synchronization

Experimental Results

Conclusion

#### Explicit synchronization

- Loop blocking and loop fusion
- #pragma omp for schedule(static, 1) on the blocking loop
- omp\_set\_lock() and omp\_unset\_lock() before and after each loop of the pipeline
- up to *n × m* locks required for *m* pipeline stages over *n* threads

## Explicit synchronization

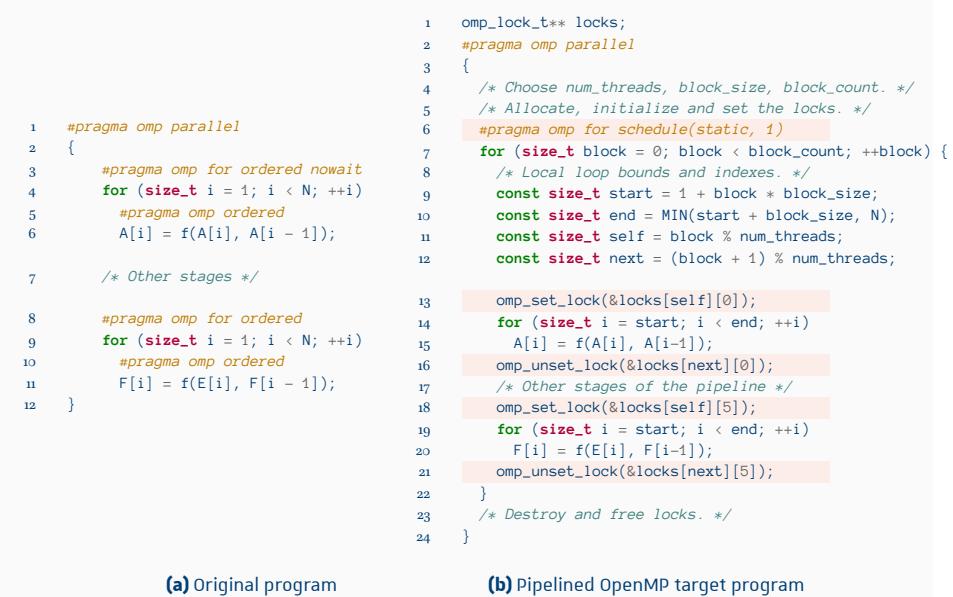

#### **Pipelined Multithreading Generation in a Polyhedral Compiler**,Harenome Razanajato et al. 11

### Future Work

Introduction

Background

Pipelined Multithreading Generation

Experimental Results

Conclusion

#### Experimental Setup

- Tested on an Intel Xeon E5-2620v3 @ 2.40 GHz, linux 5.3.7
- Code compiled using gcc 9.2.1 and clang 9.0.0 with options -03 -march=native -fopenmp
- FIFO scheduling enabled and process priority set to 75

#### Benchmarks

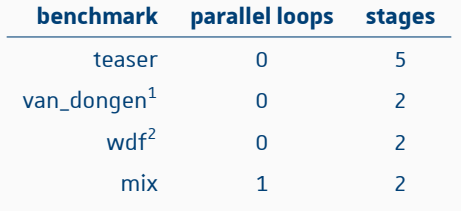

 $^{\rm 1}$  (Vincent H Van Dongen, Guang R Gao, and Qi Ning. "A polynomial time method for optimal

software pipelining". In: *Parallel Processing: CONPAR 92—VAPP V*. Springer, 1992, pp. 613–624)

2 (Alfred Fettweis. "Wave digital filters: Theory and practice". In: *Proceedings of the IEEE* 74.2

[1986], pp. 270–327)

## $Results - gcc/libgomp$

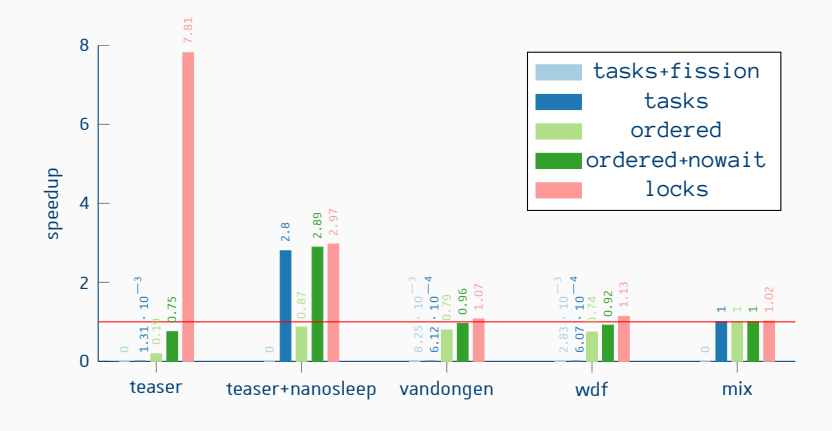

**Figure 7:** Speedups or slowdowns over sequential version

## Results — clang/libomp

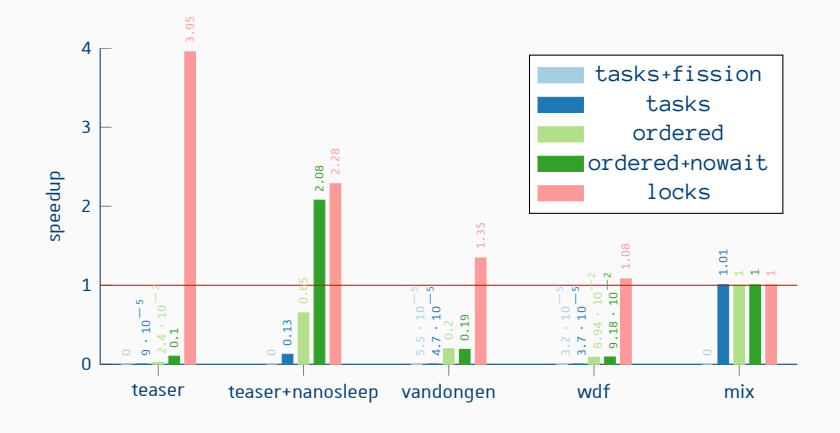

**Figure 8:** Speedups or slowdowns over sequential version

### Future Work

Introduction

Background

Pipelined Multithreading Generation

Experimental Results

Conclusion

### Contributions and Future Work

- Contributions:
	- Identifying software pipelines in a polyhedral compiler
	- Generating pipelined multithreading

### Contributions and Future Work

- Contributions:
	- Identifying software pipelines in a polyhedral compiler
	- Generating pipelined multithreading
- Future work:
	- Integration in an automatic parallelizer
	- Investigate methods to determine optimal block sizes

# Appendix

#### References i

- [1] Alfred Fettweis. "Wave digital filters: Theory and practice". In: *Proceedings of the IEEE* 74.2 (1986), pp. 270–327.
- [2] Harenome Razanajato, Cédric Bastoul, and Vincent Loechner. "Pipelined Multithreading Generation in a Polyhedral Compiler". In: *IMPACT 2020, 10th International Workshop on Polyhedral Compilation Techniques*. Bologna, Italy, Jan. 2020.
- [3] Vincent H Van Dongen, Guang R Gao, and Qi Ning. "A polynomial time method for optimal software pipelining". In: *Parallel Processing: CONPAR 92—VAPP V*. Springer, 1992, pp. 613–624.